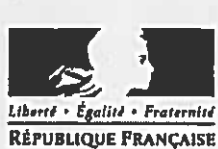

Ministère chargé

de l'environnement

## Demande d'examen au cas par cas préalable à la réalisation d'une étude d'impact

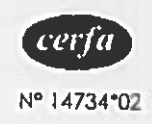

Article R. 122-3 du code de l'environnement

Ce formulaire n'est pas applicable aux installations classées pour la protection de l'environnement

Ce formulaire complété sera publié sur le site internet de l'autorité administrative de l'Elat compétente en mattère d'environnement Avant de remplir cette demande, lire attentivement la notice explicative

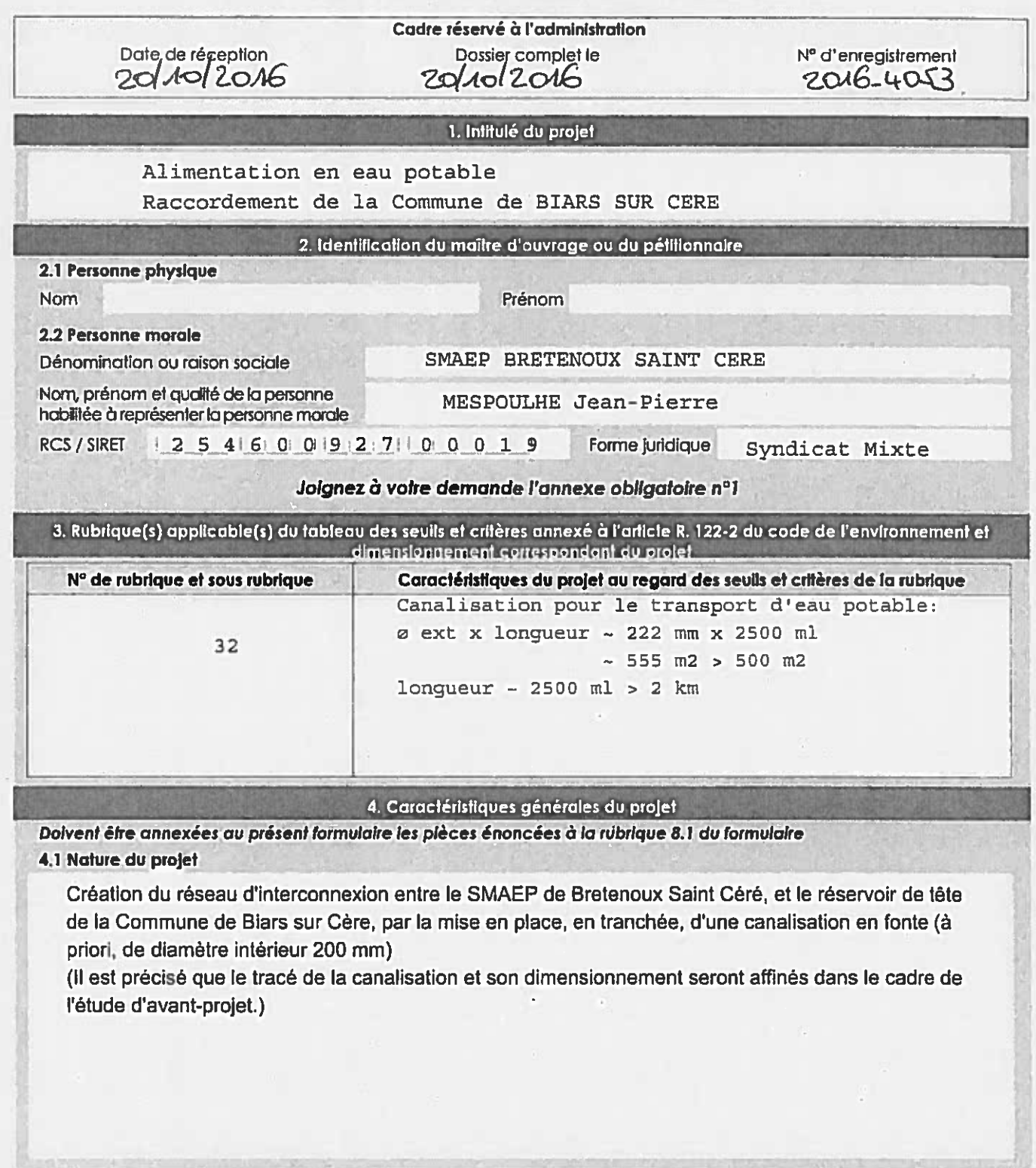

La loi nº 78-17 du 6 janvier 1978 modifiée relative à l'informatique, aux fichiers et aux libertés s'applique aux données nominatives portées dans ce formulaire. Elle garantit un droit d'accés et de rectification pour ces données auprès du service destinataire

La nécessité du projet a été mise en évidence par le schéma départemental d'alimentation en eau potable du Lot.

L'interconnexion est nécessaire pour combler le manque d'eau de la Commune de Biars sur Cère, et permettre la sécurisation de la ressource en cas de problème (quantité, pollutions).

#### 4.3 Décrivez sommairement le projet 4.3.1 dans sa phase de réalisation

Réalisation de tranchées pour pose de canalisations d'eau potable (ouverture, mise en place des canalisations, remblaiement, remise en état des terrains et des voiries). Durée approximative du chantier : 4 mois

#### 4.3.2 dans sa phase d'exploitation

Le réseau qui sera mis en place, devra rester accessible (pas de construction, et pas d'arbres, sur une bande d'environ 3 mètres) de façon à permettre l'accès aux agents chargés de l'exploitation.

4.4.1 A quelle(s) procédure(s) administrative(s) d'autorisation le projet a-t-il été ou sera-t-il soumis ? La décision de l'autorité administrative de l'Etat compétente en matière d'environnement devra être jointe au(x) dossier(s) d'autorisation(s).

Pas de procédure administrative particulière pour ce projet. (Article R122-2 du Code de l'Environnement, seul concerné.)

 $\tilde{\mathbf{r}}$ 

 $\sim$  10

#### 4.4.2 Précisez ici pour quelle procédure d'autorisation ce formulaire est rempli

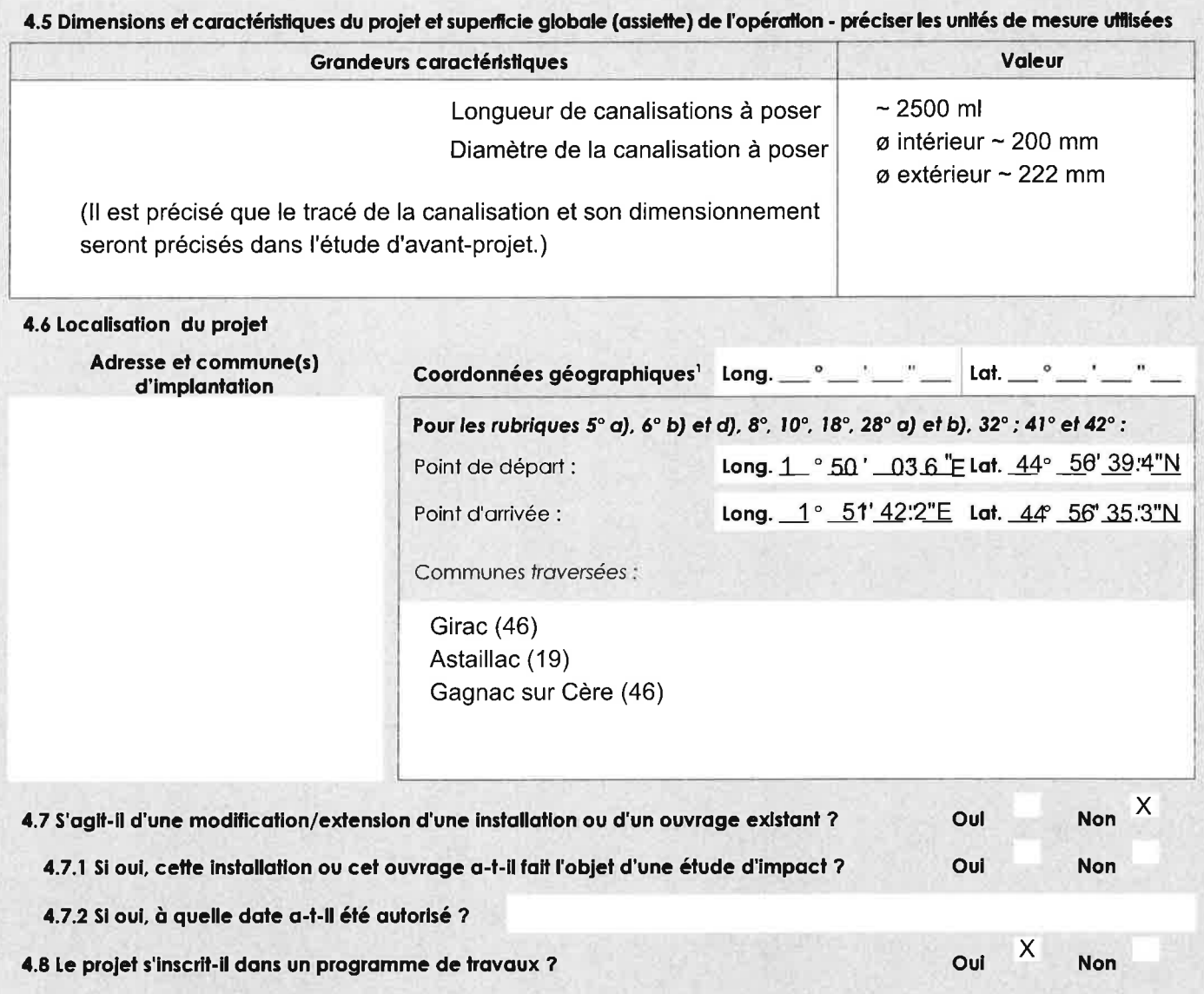

Si oui, de quels projets se compose le programme ?

Le projet constitue à lui seul, un programme de travaux.

Pour l'outre-mer, voir notice explicative

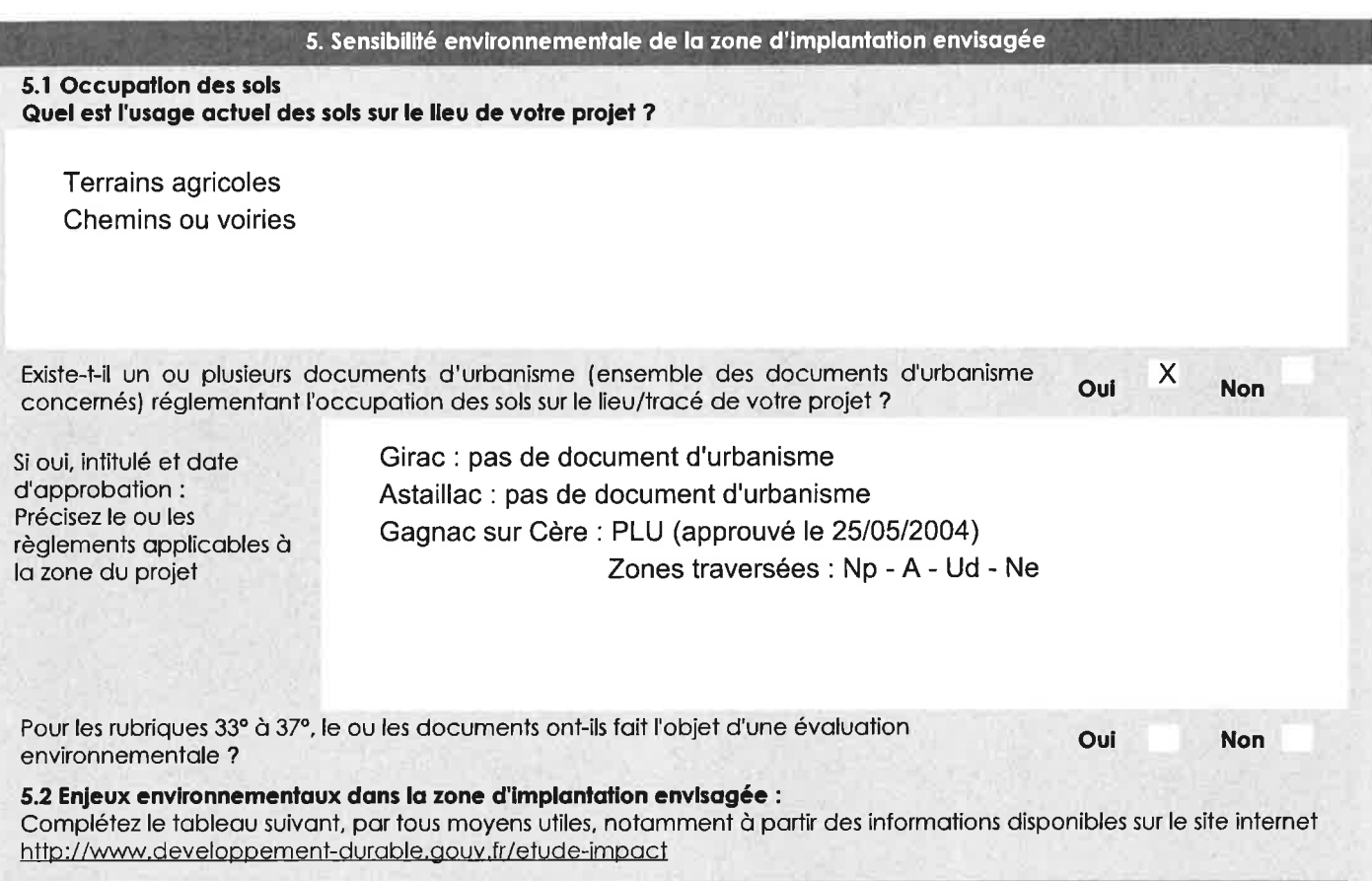

 $\overline{\epsilon}$ 

 $\tilde{E}$ 

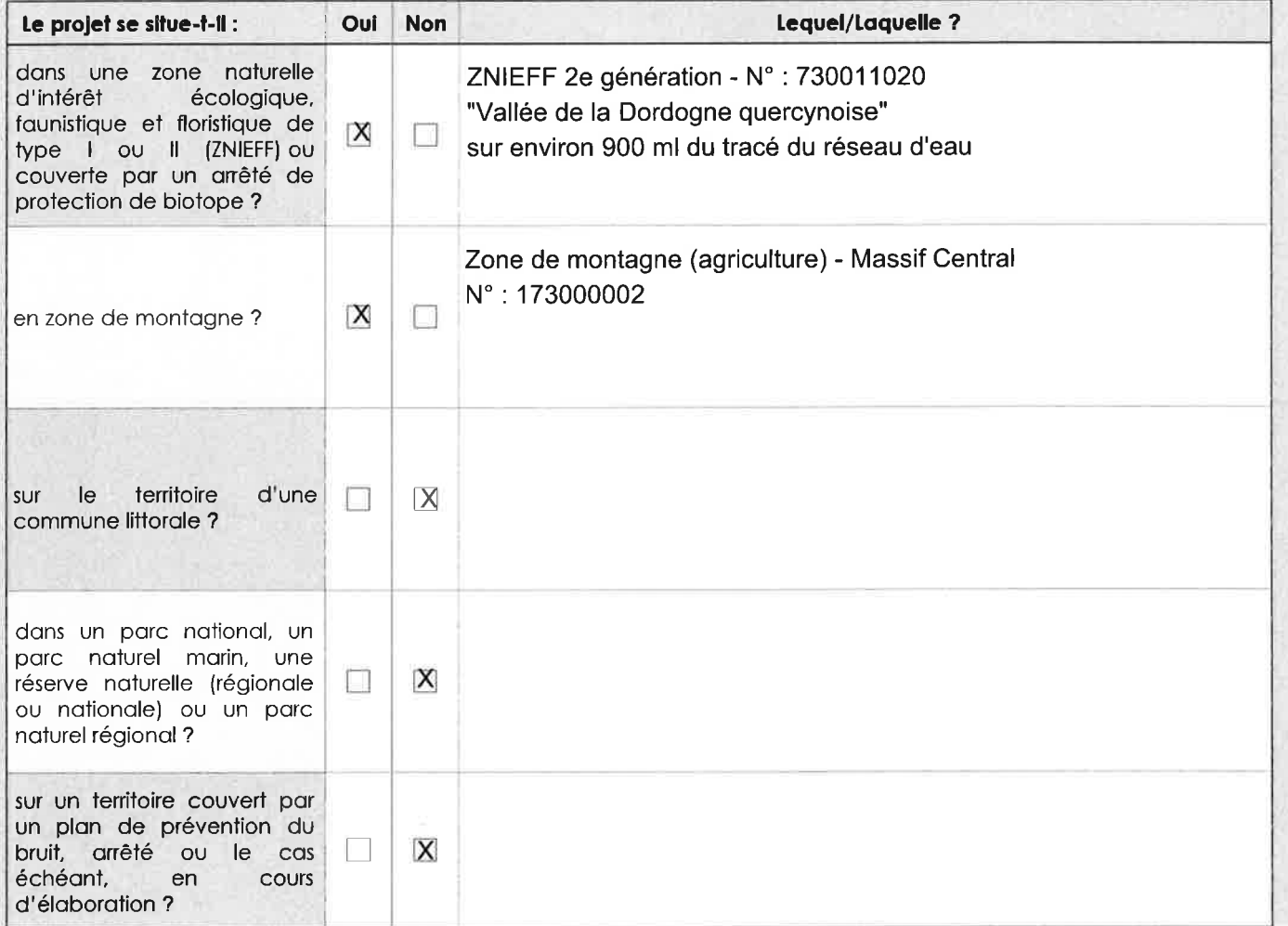

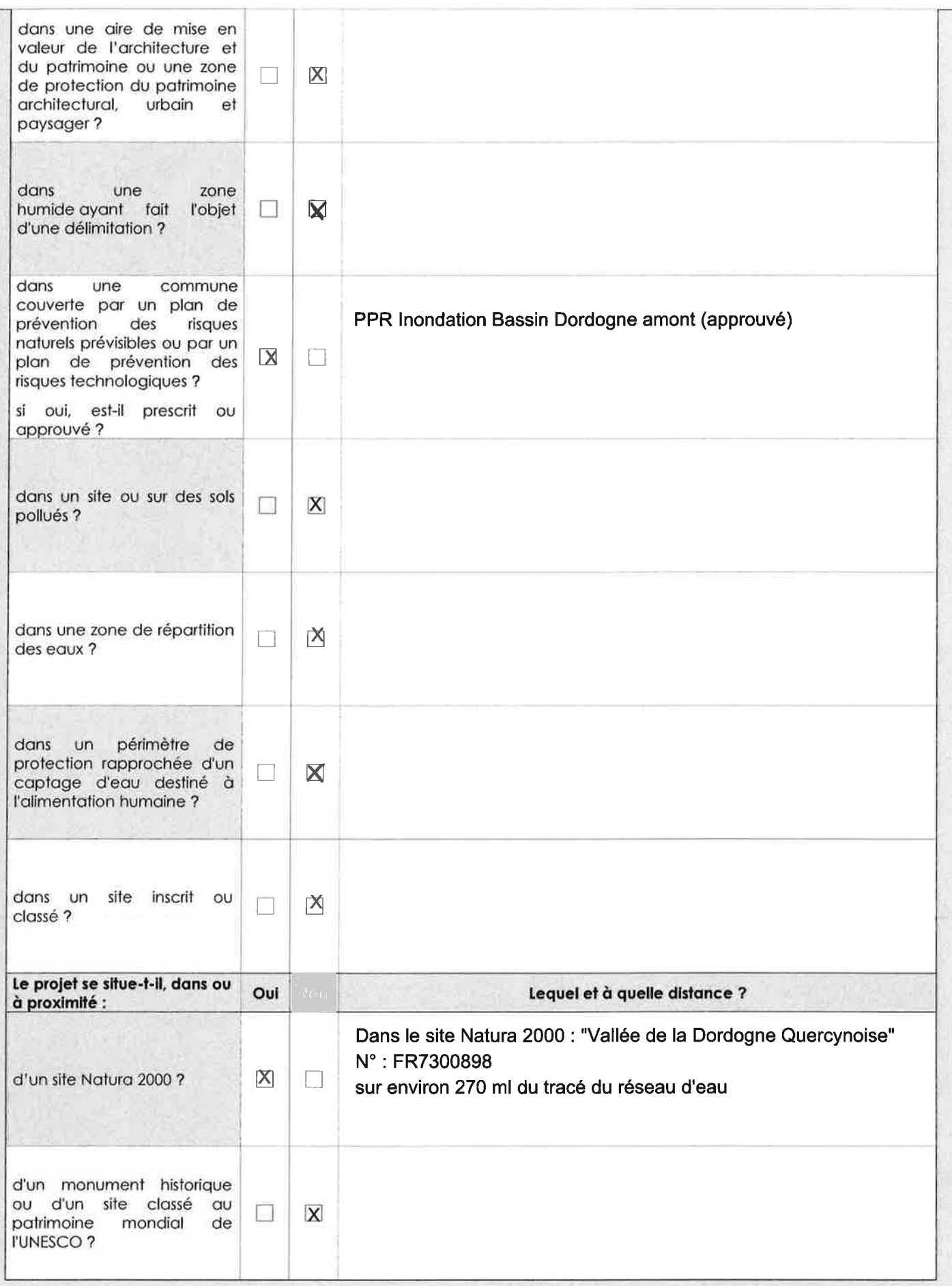

 $\bar{\epsilon}$ 

 $\sim$ 

## 6. Caractéristiques de l'impact potentiel du projet sur l'environnement et la santé humaine

## 6.1 Le projet envisagé est-il susceptible d'avoir les incidences suivantes ?<br>Veuillez compléter le tableau suivant :

 $\omega$   $=$ 

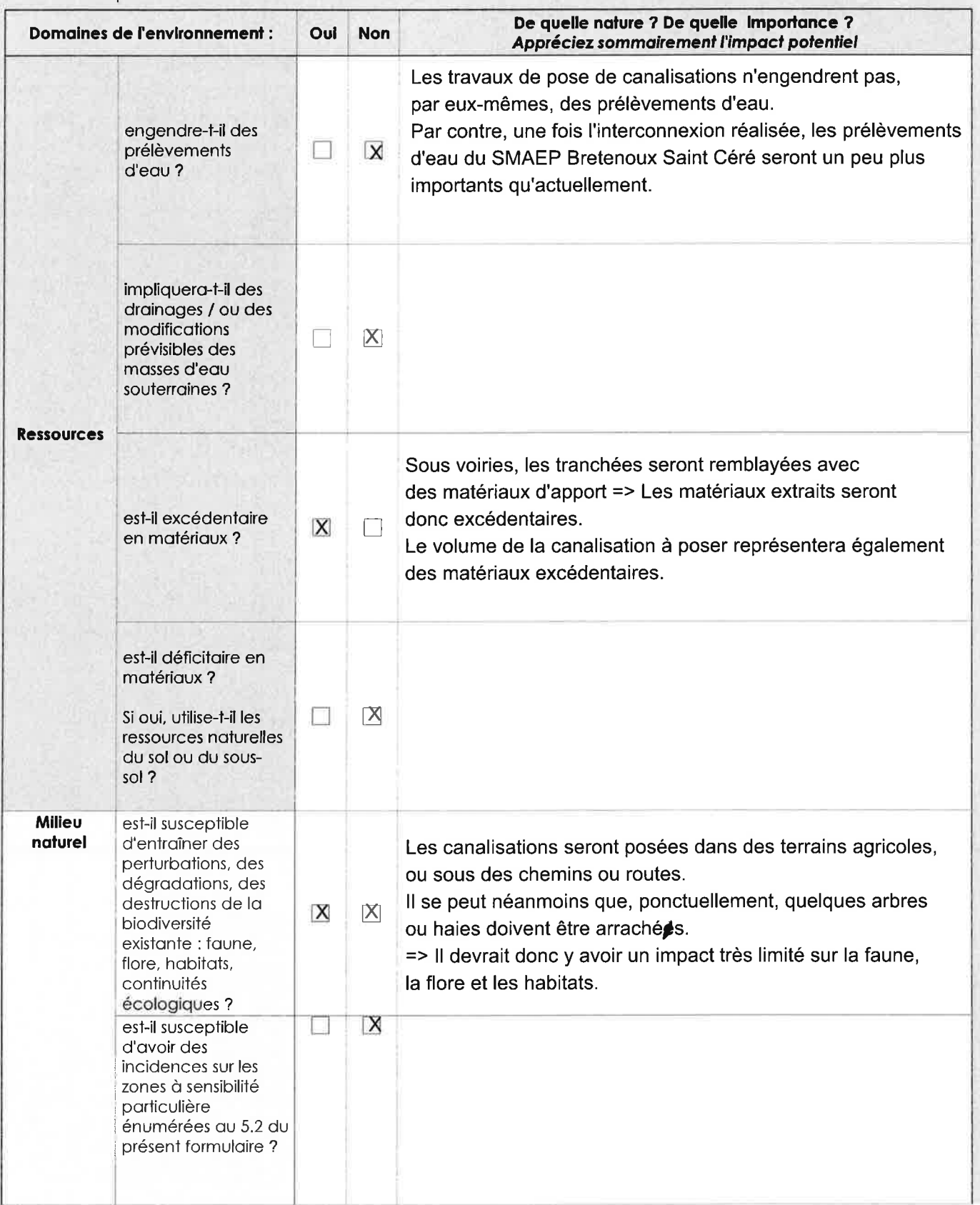

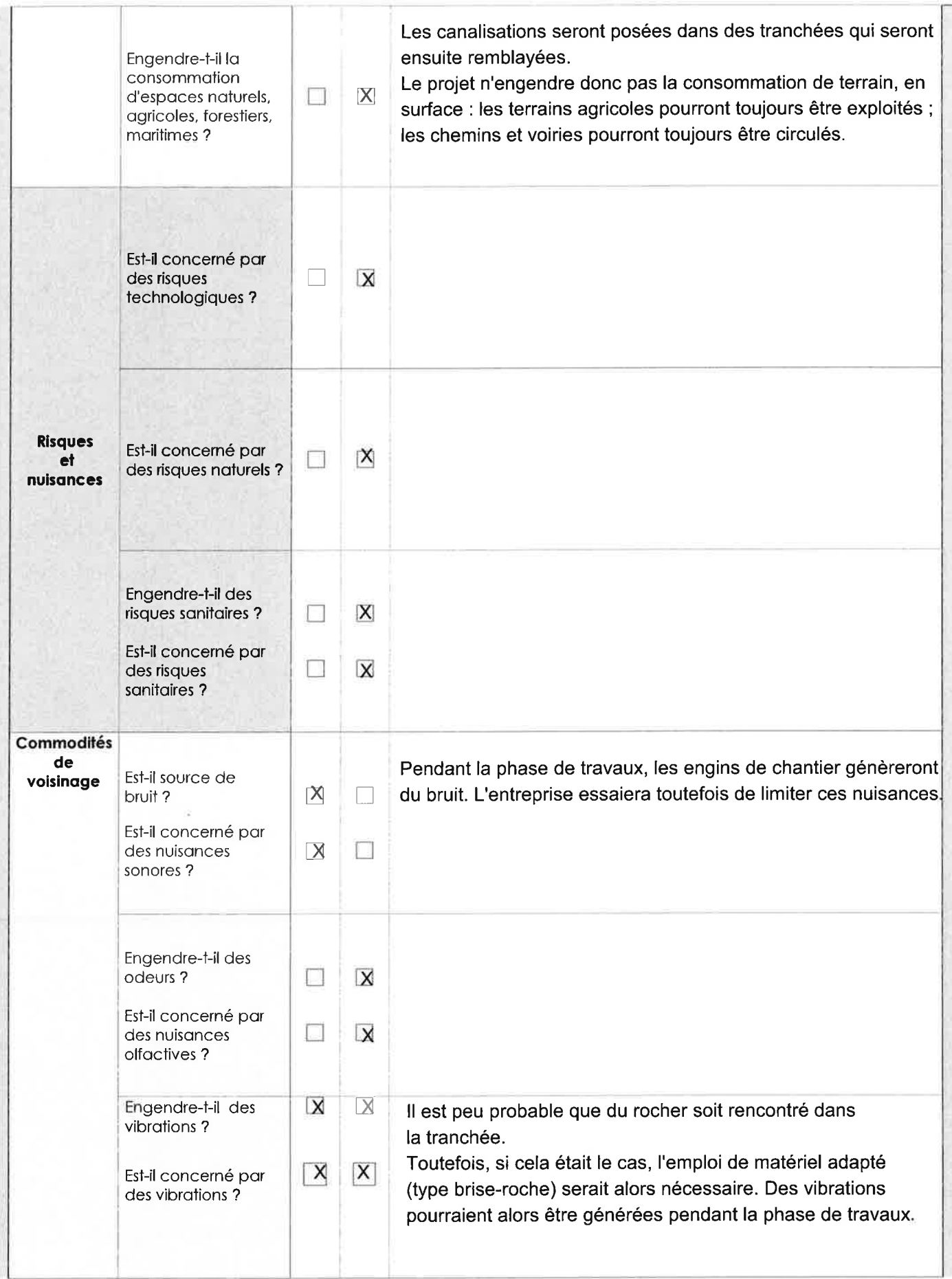

 $\frac{\alpha}{2}=-\alpha$ 

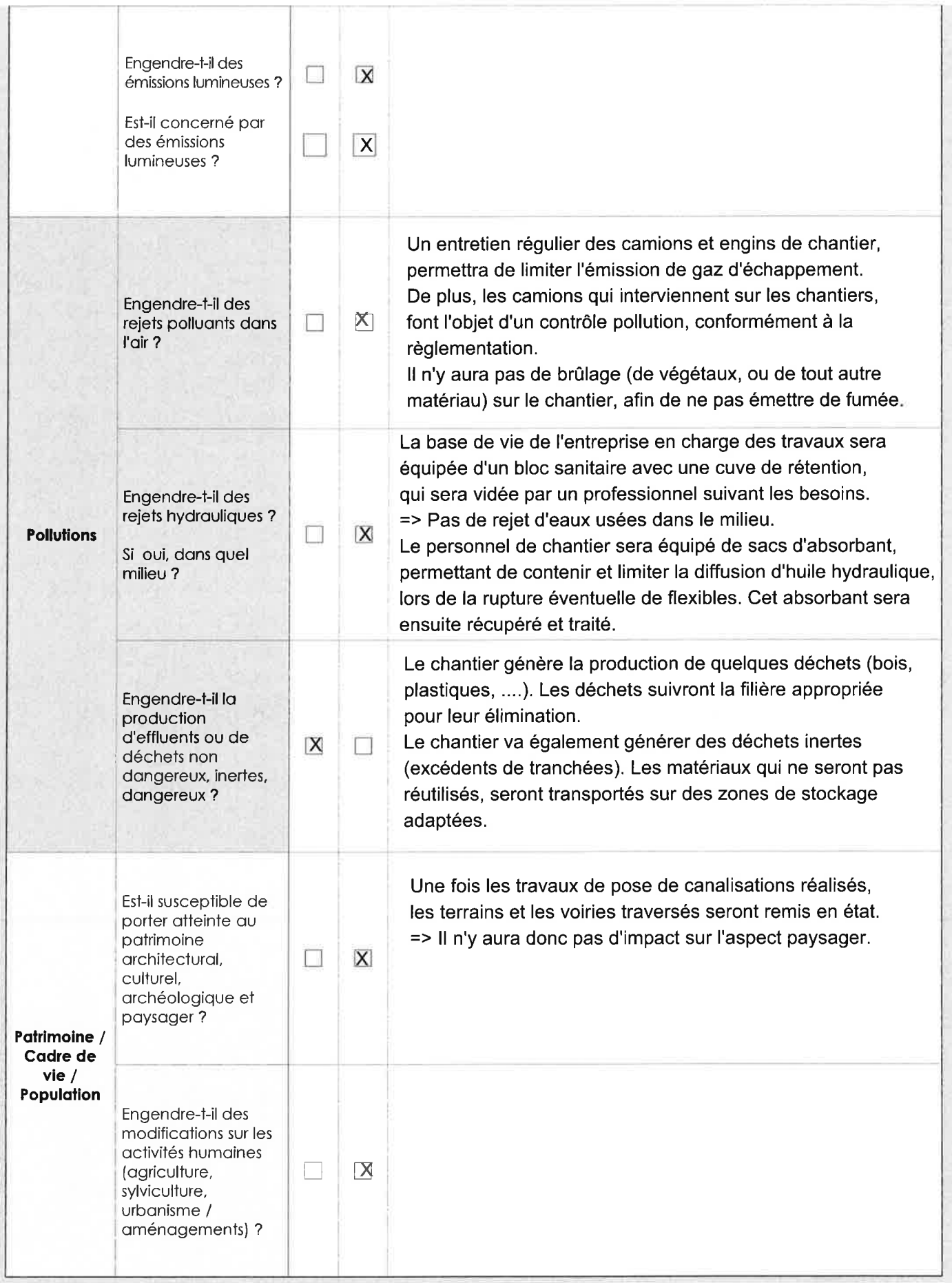

 $\frac{1}{\sqrt{2}}$  ,  $\frac{1}{\sqrt{2}}$ 

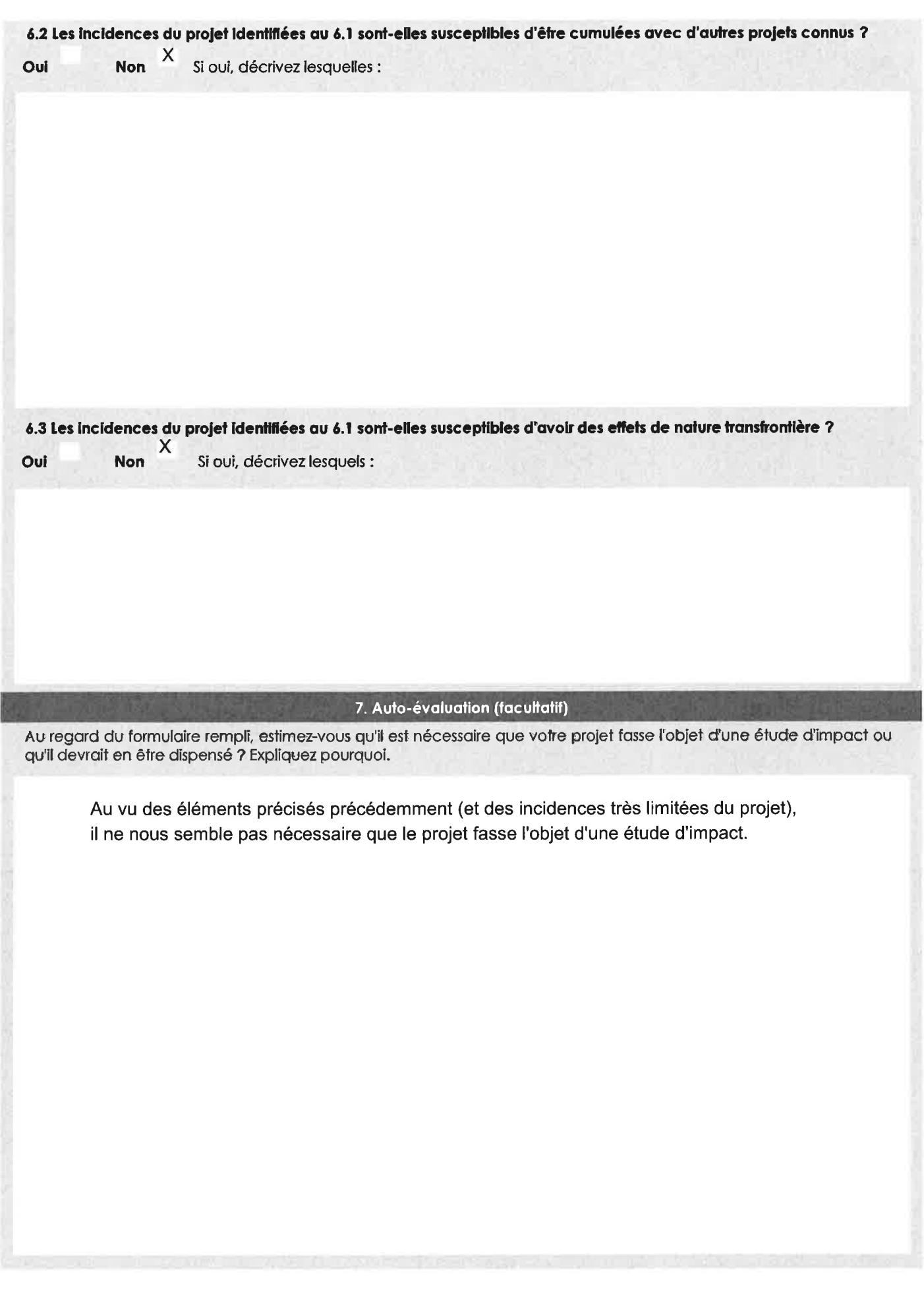

 $\hat{\sigma} = -\hat{\sigma}$ 

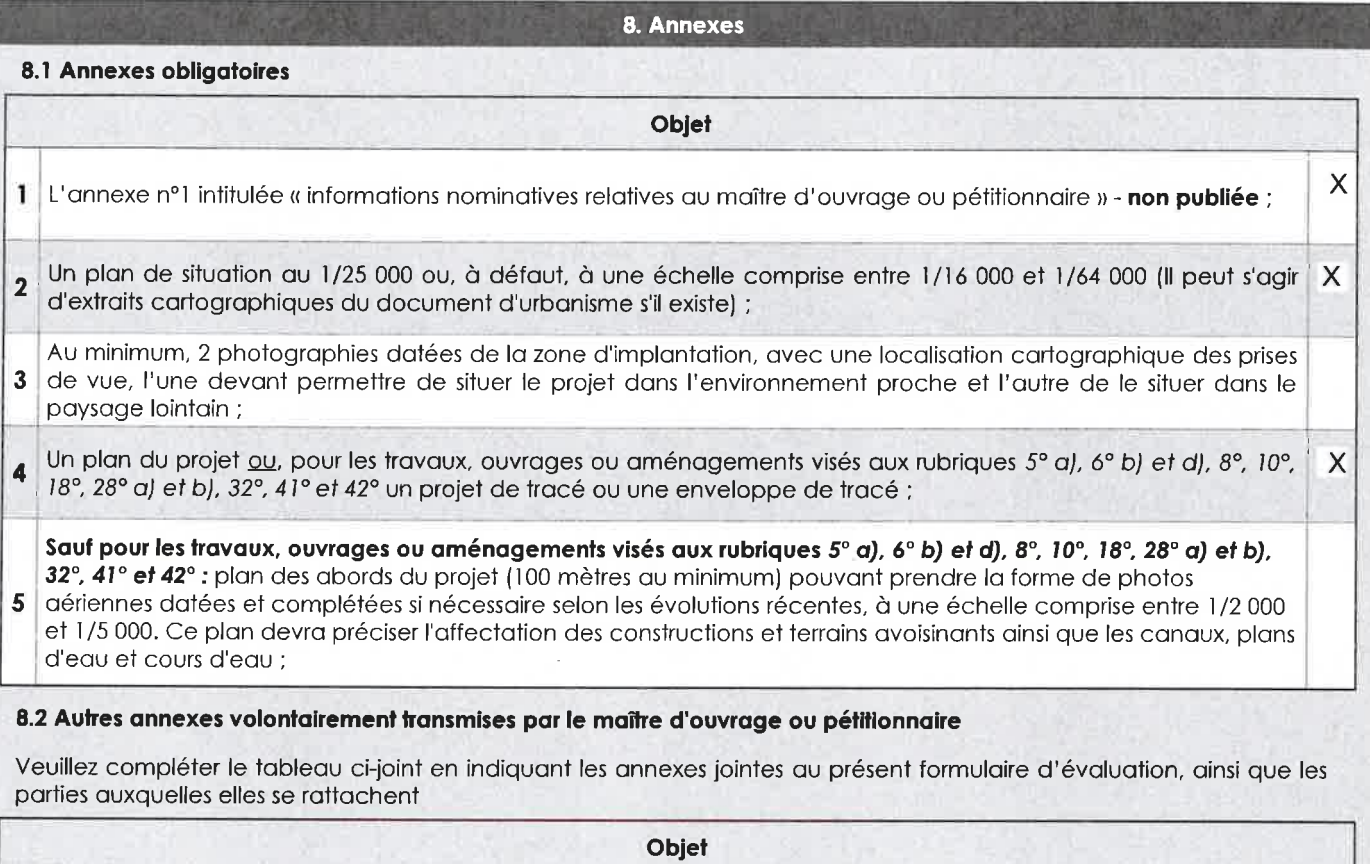

 $\frac{1}{\sqrt{2}}$ 

## 9. Engagement et signature

 $\overline{\mathsf{X}}$ Je certifie sur l'honneur l'exactitude des renseignements ci-dessus le.  $21/99/1015$ Bretenoux Fait à CAT MIXTE  $\sqrt{\frac{2}{\sqrt{N}}\sqrt{N}}$ Siège<br>Mairie de<br>BRETENOUX  $Bref_{\theta}$ Signature  $4/105$ 

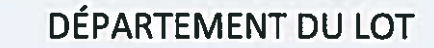

**MAÎTRE D'OUVRAGE :** 

# **SMAEP BRETENOUX - SAINT-CÉRÉ**

## **ADDUCTION EAU POTABLE**

# Raccordement en eau potable de la commune de BIARS SUR CÈRE

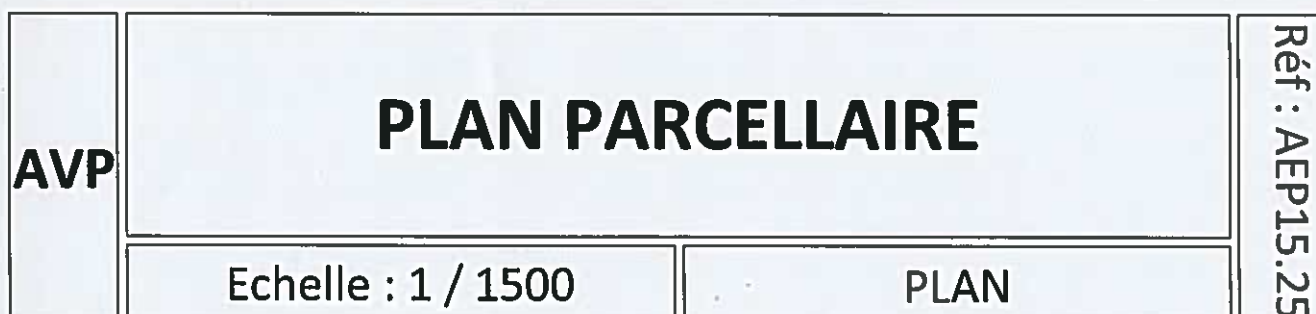

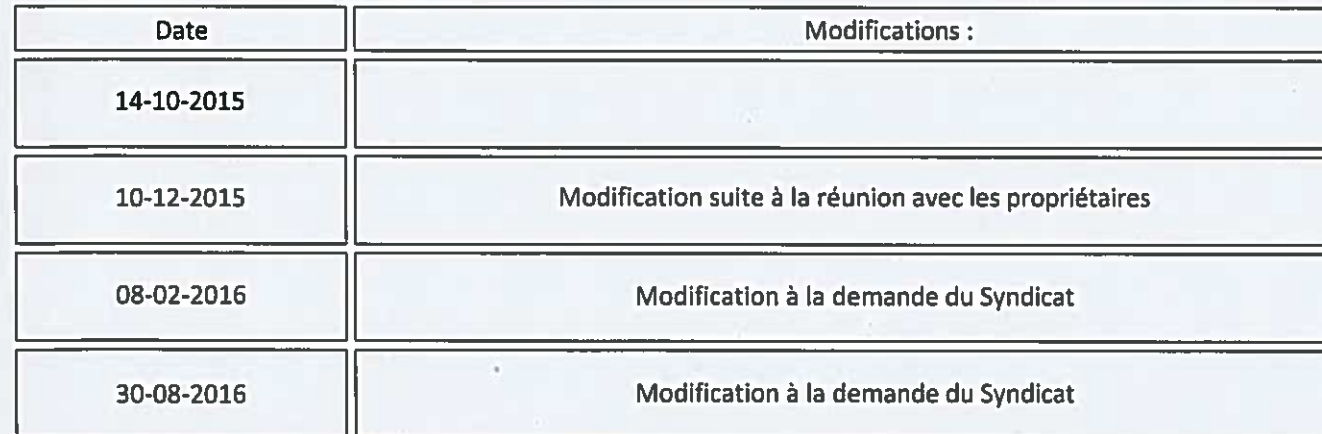

Maîtrise d'oeuvre:

QUERCY

**Avenue Robert Destic 46400 SAINT-CERE** Tél. 05 65 38 13 70

**DEJANTE EAU & ENVIRONNEMENT** 

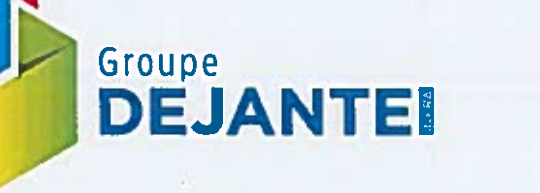

N 11 12 2363

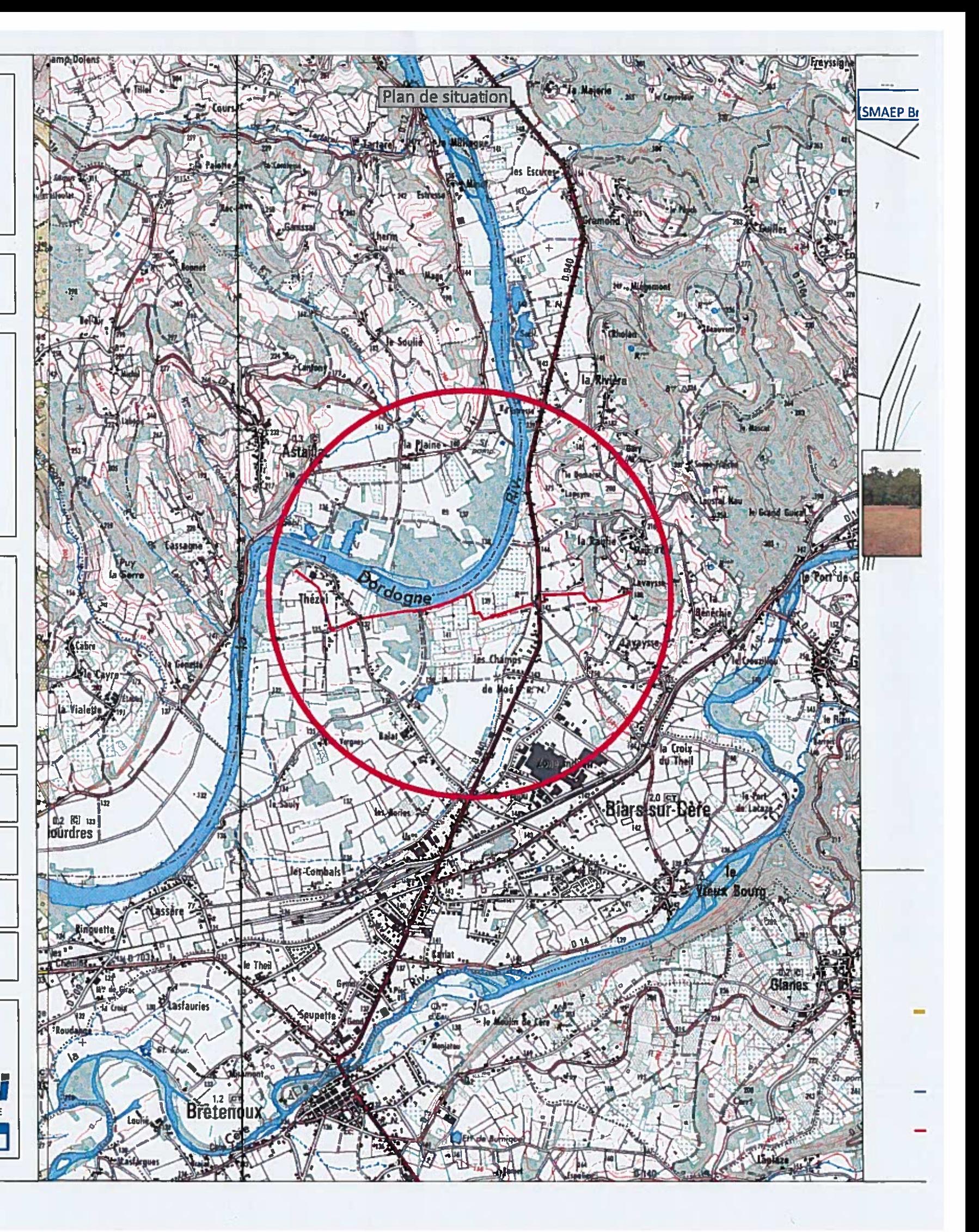

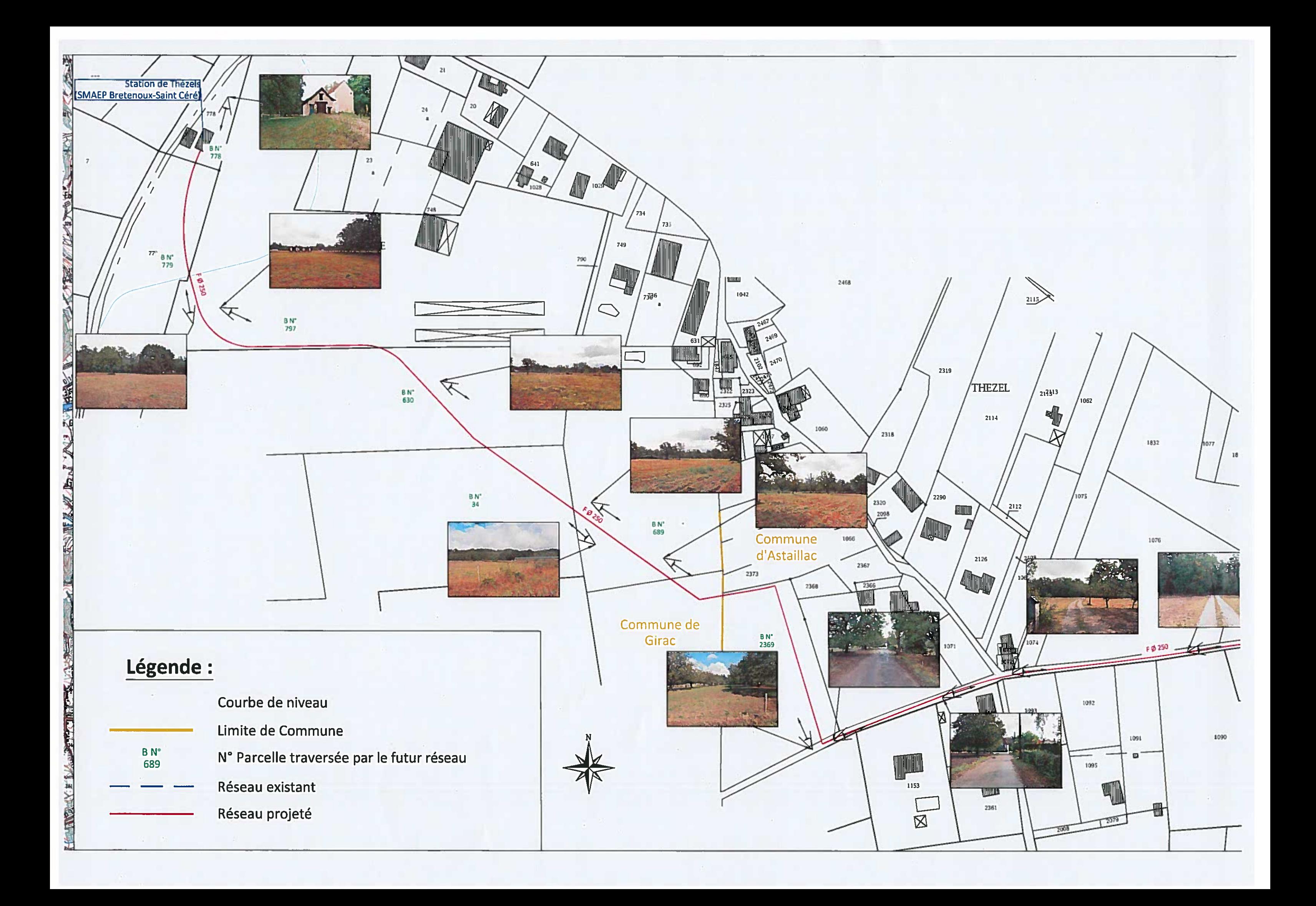

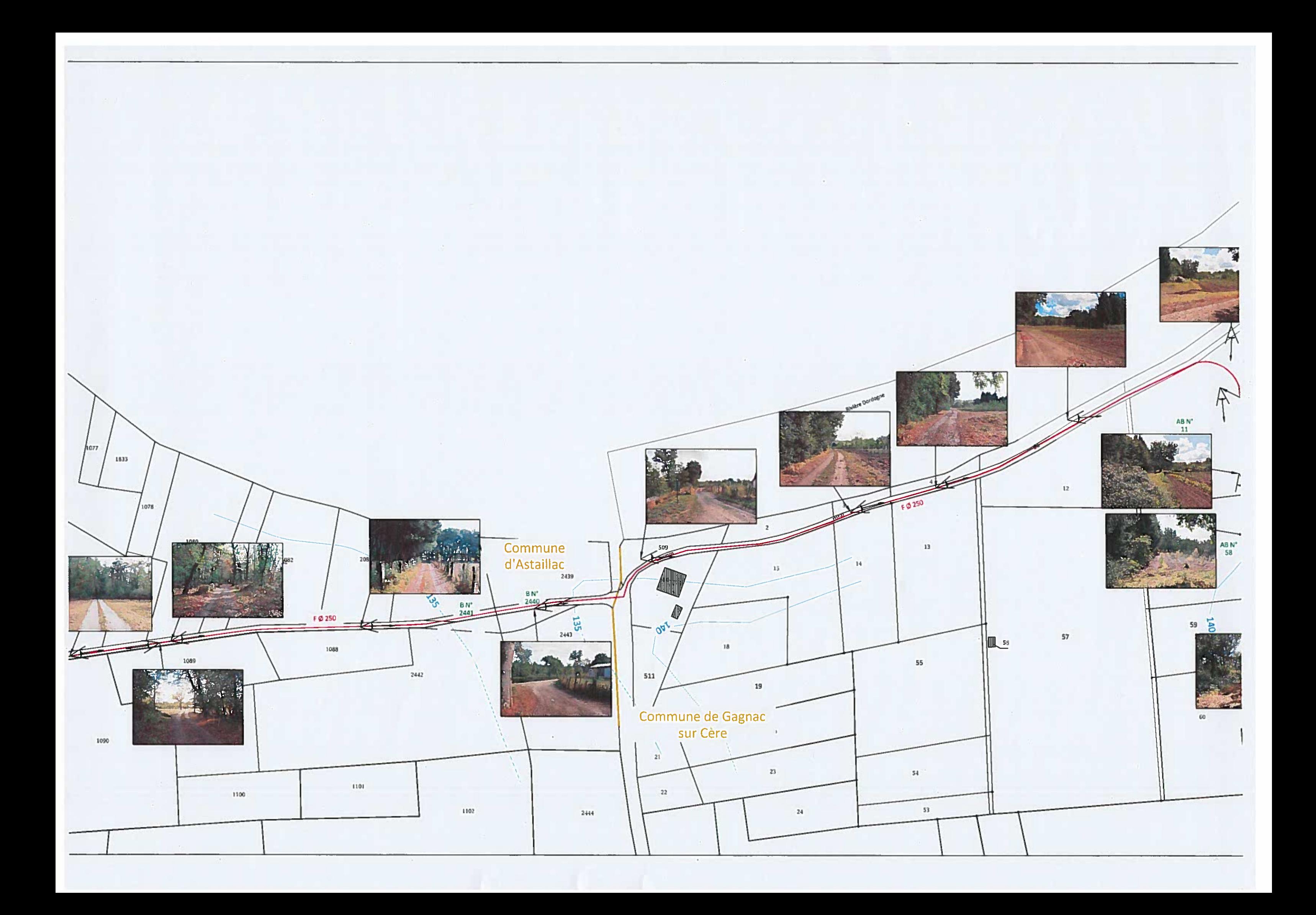

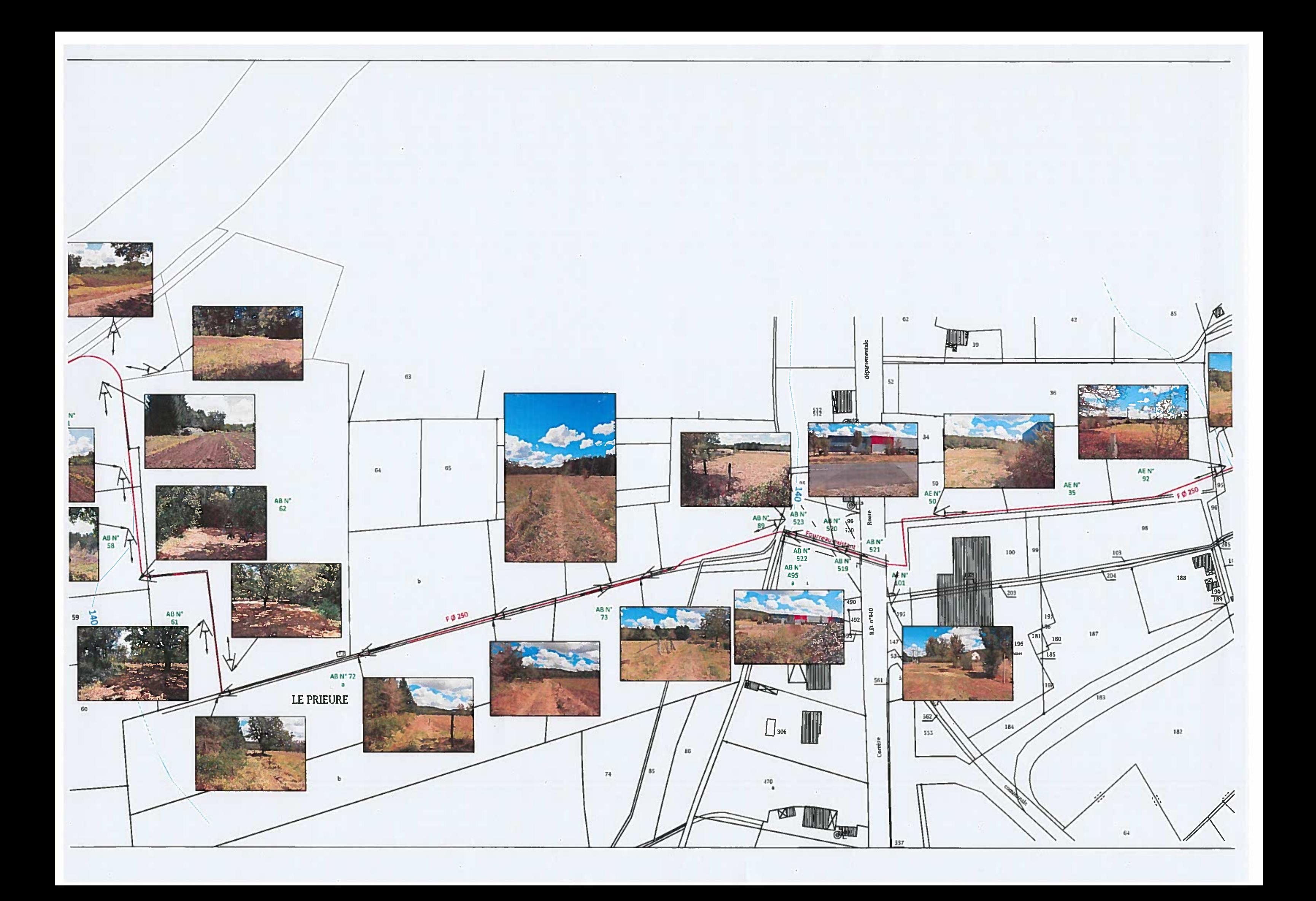

![](_page_14_Picture_0.jpeg)

![](_page_15_Figure_0.jpeg)

![](_page_16_Picture_0.jpeg)

![](_page_17_Picture_0.jpeg)

![](_page_18_Picture_0.jpeg)

![](_page_19_Picture_0.jpeg)

![](_page_19_Picture_1.jpeg)

![](_page_20_Picture_0.jpeg)

## **FORMULAIRE D'EVALUATION SIMPLIFIÉE DES INCIDENCES NATURA 2000**

(Cadre de la procédure articles: *R414-19 à R 414-26 du Code de l'environnement*)

![](_page_20_Picture_3.jpeg)

Le présent formulaire est **à remplir par le porteur de projet.** 

**Deux cas** doivent être distingués **selon le régime administratif** applicable au projet:

**a)** Si le projet **relève d' une procédure administrative** au titre d'une législation ou d'une réglementation distincte de Natura 2000, le présent formulaire **sera joint au dossier** de demande d'autorisation, de déclaration ou d'approbation adressé au **service instructeur habituellement chargé de cette procédure**.

**b)** Si le projet **ne relève d'aucune législation ou réglementation distincte de Natura 2000**, le présent formulaire sera adressé **au Préfet du département** concerné.

Ce formulaire constitue le premier niveau de l'évaluation des incidences au titre de Natura 2000. Il permet de répondre à la question préalable suivante : **le projet est-il susceptible d'avoir une incidence sur un site Natura 2000 ?**

Ce formulaire est organisé en **2 étapes** :

- **1ère étape :** présentation du projet et recensement des incidences potentielles
- **2ème étape :** état des lieux écologique et analyse des incidences potentielles

Si à l'une ou l'autre de ces étapes il est possible de conclure que le projet **n'est pas susceptible** d'avoir une incidence sur un site Natura 2000, alors le présent formulaire constituera le **dossier d'évaluation des incidences Natura 2000**.

**Attention**, dans le cas contraire, c'est à dire si l'incidence du projet ne peut être exclue, une évaluation des incidences plus approfondie devra être réalisée (évaluation complète conformément à l'article R 414-23 du code de l'Environnement).

L'information disponible pour remplir ce formulaire se trouve en annexe : «Où trouver l'information sur Natura 2000 ?»

### **Coordonnées du porteur de projet :**

Nom (personne morale ou physique) :Syndicat Mixte d'Adduction d'Eau Potable de Bretenoux<br>Adresse :avenue de la Libération,<br>Commune et département :46130 BRETENOUX

Adresse : avenue de la Libération,

Commune et département : 46130 BRETENOUX

Téléphone : 05 65 39 73 75 Fax : 09 70 60 12 55 Portable : Fax: 09 70 60 12 55

Email : smivuaep.bretenoux@wanadoo.fr

**Nom du projet :**\_\_\_\_\_\_\_\_\_\_\_\_\_\_\_\_\_\_\_\_\_\_\_\_\_\_\_\_\_\_\_\_\_\_\_\_\_\_\_\_\_\_\_\_\_\_\_\_\_\_\_\_\_\_\_\_\_\_\_\_\_\_\_\_\_\_\_\_\_\_\_\_\_\_\_\_\_ TRAVAUX D'EXTENSION DE RESEAU

#### **Etape 1 Description du projet et recensement des incidences potentielles**

#### **a. Nature du projet**

*Préciser le type de projet envisagé, sa destination ainsi que les activités ou opérations annexes. Joindre si nécessaire une description détaillée du projet sur papier libre en complément de ce formulaire.*

Création du réseau d'interconnexion entre le SMAEP de Bretenoux saint-Céré et le réservoir de tête de la commune de Biars sur Cère, par la mise en place en tranchée d'une canalisation en fonte de diamètre intérieur à 250 mm sur une longueur de 2500ml

 $\_$  , and the set of the set of the set of the set of the set of the set of the set of the set of the set of the set of the set of the set of the set of the set of the set of the set of the set of the set of the set of th

![](_page_20_Picture_26.jpeg)

*Natura 2000 est un résea*u eu*ropéen de sites naturels ou semi-naturels ayant une grande valeur patrimoniale, par la faune et la flore exceptionnelles qu'ils contiennent. La constitution du réseau Natura 2000 a pour objectif de maintenir la diversité biologique des milieux,*  tout en tenant compte des exigences économiques, sociales, culturelles et régionales dans une logique de développement durable et sachant que la conservation d'aires protégées et de la biodiversité présente également un intérêt économique à long terme.

#### **b. Localisation du projet**

*Joindre dans tous les cas une carte de localisation précise du projet, de la manifestation ou de l'intervention (emprises temporaires et définitive, chantier, accès etc.) sur une photocopie de carte IGN au 1/25 000ème et un plan descriptif du projet (plan de masse, plan cadastral, etc.).* 

*Un fond de carte détaillé peut être obtenu sur le site internet de la DREAL Midi-Pyrénées (cf données disponibles en annexe)* 

![](_page_21_Picture_239.jpeg)

 $\mathsf{Site}:$   $\mathsf{(n^{\circ} \, de \, site : FR)}$ 

#### **c. Étendue du projet** *(à renseigner si ces informations ne sont pas déjà fournies par ailleurs dans le*

#### *dossier)*

- Emprises au sol temporaire et permanente de l'implantation ou de la manifestation (si connue) : \_\_\_\_\_\_\_\_\_\_\_(m2)
- Longueur (si linéaire impacté) :  $2500$  (m.)
- Emprises en phase chantier : \_\_\_\_\_\_\_\_\_\_\_\_\_(m.)
- Aménagement(s) connexe(s) :

*Préciser si le projet génèrera des aménagements connexes. Si oui, décrire succinctement ces aménagements. exemples : voiries et réseaux divers, parking, zone de stockage, coupe, défrichement, arrachage, remblai, terrassement, village de tentes, tribunes, WC/sanitaires, traitement chimique, etc Pour les manifestations sportives ou de loisir : infrastructures permanentes ou temporaires nécessaires, logistique, nombre de* 

*personnes attendues....)* 

Ouverture de tranchées, mise en place de canalisations, remblaiement,remise en état des terrains et voiries. Engins : pelles mécaniques et camions.

Zone de stockage des matériaux et engins : cela sera défini avec l'entreprise titulaire du marché de travaux, dans le cadre de la période de préparation.

#### **d. Nature et étendue des influences potentielles du projet**

*Selon les cas, un projet peut avoir une influence sur une zone plus étendue que la seule emprise du projet. Cette zone d'influence dépend à la fois de la nature du projet et des milieux naturels environnants.* 

Les incidences d'un projet sur son environnement peuvent être plus ou moins étendues (rejets dans le milieu aquatique, bruit, *poussières…)* 

*La zone d'influence est en général plus étendue que la zone d'implantation.* 

*Cochez ci-après les perturbations potentielles du projet et précisez leur étendue (sur la carte au 1/25 000ème si possible).* 

- $\boxtimes$  Destruction de milieux naturels (pelouses sèches, prairies ; boisements, haies...)
- Dérangement des espèces (zone d'alimentation, de reproduction, de repos)
- $\square$  Coupure de la continuité des déplacements des espèces
- $\Box$  Rejets dans le milieu aquatique (eau pluviale, eaux usées, ...)
- $\boxtimes$  Vibrations, bruits
- $\boxtimes$  Poussières (pistes de chantier, circulation, ...)
- $\Box$  Stockage de déchets
- $\square$  Pollutions prévisibles (utilisation de produits chimiques...) si oui, de quelle nature ?:

Autres atteintes possibles, lesquelles :

Les canalisations seront posées dans des terrains agricoles, ou sous des chemins ou des routes. Il se peut néanmoins que, ponctuellement, quelques arbres ou haies doivent être arrachés. Il ne devrait donc y avoir qu'un impact très limité sur la faune, la flore et les habitats.

![](_page_22_Picture_161.jpeg)

#### **Etape 2 Etat des lieux écologique et analyse des incidences potentielles**

#### **a. Incidences potentielles du projet sur les milieux naturels (habitats) et sur les espèces animales et végétales (espèces et habitats d'espèces) d'intérêts communautaire.**

*Il s'agit d'identifier, à l'aide des tableaux suivants, les habitats naturels et les espèces animales ou végétales, d'intérêts communautaire, potentiellement impactées par le projet.* 

*Cet état des lieux écologique porte sur le périmètre du projet et de sa zone d'influence.* 

*Renseigner les tableaux suivants en se référant en particulier au document d'objectifs du site Natura 2000 concerné, à sa cartographie des habitats naturels et des habitats d'espèces (joindre un extrait de la carte si possible).* 

*Les liens vers les sources de données disponibles sont fournis en annexe.* 

#### **HABITATS NATURELS D'INTERETS COMMUNAUTAIRE :**

![](_page_23_Picture_199.jpeg)

#### **ESPECES D'INTERETS COMMUNAUTAIRE :**

![](_page_23_Picture_200.jpeg)

#### **b. Description sommaire des incidences avérées ou possibles aux différentes phases du projet (installation, déroulement et conséquences du projet) :**

*Il s'agit de décrire les incidences prévisibles du projet mentionnées dans les tableaux précédents et d'exposer les raisons pour lesquelles l'activité est ou non susceptible d'avoir une incidence sur les habitats et les espèces identifiés.* 

Destruction ou détérioration d'habitat (milieu naturel) ou d'habitat d'espèce (type d'habitat et surface) :

Destruction d'espèces (lesquelles et nombre d'individus) :

Perturbation d'espèces (reproduction, repos, alimentation …) :

Durant le chantier, les allées et venues des engins pourront déranger les espèces présentes aux abords du site et occasionneront un déplacement temporaire de ces populations duant la journée.

*Afin de faciliter l'instruction du dossier, il est recommandé de fournir quelques photos du site (sous format numérique de préférence). Préciser ici la légende de ces photos et reporter leur numéro sur la carte de localisation.* 

![](_page_24_Picture_197.jpeg)

 **c. Conclusion :** 

*Il est de la responsabilité du porteur de projet de conclure sur l'absence ou non d'incidences de son projet.* 

### **Le projet est-il susceptible d'avoir une incidence sur Natura 2000 ?**

 **NON : Ce formulaire, accompagné des documents demandés, est joint à la demande d'autorisation ou à**  la déclaration remise au service instructeur habituel de la procédure concernée ou adressé au Préfet de **département si le projet ne relève d'aucune procédure distincte de Natura 2000.**

/

/

A (lieu) : Signature : Signature : Signature : Signature : Signature : Signature : Signature : Signature : Signature : Signature : Signature : Signature : Signature : Signature : Signature : Signature : Signature : Signatu

Le (date) :

 **OUI : L'évaluation doit être approfondie. Un dossier d'évaluation complète des incidences devra être réalisé. Ce dossier sera joint à la demande d'autorisation ou à la déclaration remise au service instructeur**  habituel de la procédure concernée ou adressé au Préfet de département si le proiet ne relève d'aucune **procédure distincte de Natura 2000.**

#### **ANNEXE**

#### **Où trouver l'information sur Natura 2000 ?**

**- Accès aux données par territoire :** site internet de la DREAL Midi-Pyrénées : http://drealmp.net/pacom/

**- Localisations des habitats naturels d'intérêt communautaires :** http://carmen.developpement-durable.gouv.fr/index.php?map=global.map&service\_idx=23W

**- Inventaires faunistiques, floristiques & milieux naturels** (entrer le n° du site ou son intitulé) : http://inpn.mnhn.fr/isb/naturaNew/searchNatura2000.jsp

*- site internet de la DDT du Lot :*

http://www.lot.equipement.gouv.fr/

#### **Liste des sites Natura 2000 dans le département du Lot et des animateurs :**

![](_page_25_Picture_168.jpeg)

#### **Contacts :**

#### **Les animateur des sites** :

- **PNR Causses du Quercy :** 05 65 24 20 50
- **ADASEA du Lot :** 05 65 20 39 30
- **Vincent HEAULMÉ :** 05 65 35 19 93
- **ADASEA Lot et Garonne :** 05 53 77 28 28
- **ONF :** 05 53 93 18 99

La Direction Départementale des Territoires du Lot : 05 65 23 60 60

#### **LEXIQUE :**

**DOCOB :** Document d'Objectifs du site **FSD :** Formulaire Standard de Données

![](_page_26_Picture_0.jpeg)

![](_page_26_Figure_1.jpeg)